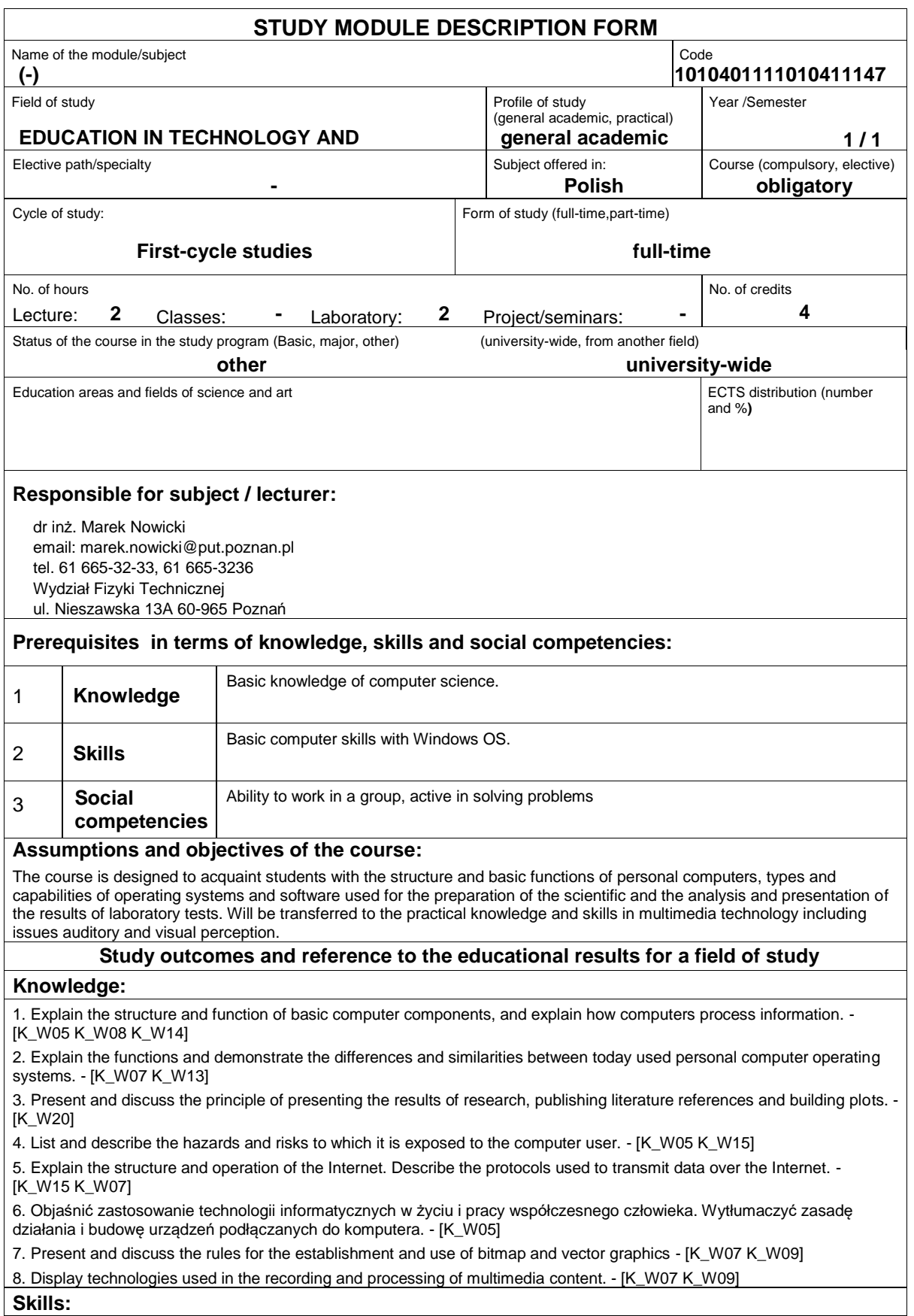

1. He can prepare properly formatted document which scientific work, including literature references, images, designs tables and indexes. - [K\_U01 K\_U13]

2. Prepare and present a multimedia presentation of a scientific, containing tables, formulas, images. - [K\_U02 K\_U03]

3. It can create graphs and analyze scientific data content using Origin. - [K\_U03 K\_U19]

4. It can protect your data against unauthorized access. It can protect your computer against unwanted programs - [K\_U14 K\_U25]

5. Properly set up your Internet connection by wired or wireless network - [K\_U12 K\_U13]

6. Prepare quality bitmap graphics. - [K\_U03]

7. Prepare quality vector graphics. - [K\_U03 K\_U06]

8. Prepare a media clip containing video, - [K\_U03]

#### **Social competencies:**

1. Engage in self-solving IT problems. - [K\_K01 K\_K03]

2. Recognize the need for ethical use of computer software in accordance with its license. - [K\_K06 K\_K09]

### **Assessment methods of study outcomes**

Lecture - final test contains 5-10 questions and multimedia presentation.

Laboratory exercises: 2-3 tests practical skills using a computer and software.

### **Course description**

Lecture:

-Introduction to the history of science

-Types of computers

-ways of encoding and processing by computers

-an overview of operating systems

-basic types of applications running on the PC

-types of licenses and the licensing and sale of computer programs

-ergonomic principles when working with a computer

-emergency information - unwanted software, hacking, protect against them

MSDN-AA license acquisition in the student account on PP, service and operation of a network of university PP

-Introduction to the Internet: the history and present state.

-The protocols used for communication over the Internet.

-E-mail.

-Searching for information on the Internet.

-Security using the Internet.

-Computer Graphics Vector and Raster. Differences and use.

-Processing of vector and raster graphics. Optimize file size.

-Digital sound recording.

-Creation and processing of digital video.

-Construction of peripheral equipment and software used to process digital media (scanners, printers, digital cameras).

-Computer Graphics Vector and Raster. Differences and use.

Laboratory:

-Advanced Document Creation - Microsoft Word

-calculation and processing of measurement results - Microsoft Excel

-imaging and analysis of results - OriginLab Origin

-basis for the correct presentation of scientific, create it with a Microsoft Powerpoint

Raster-processing. Optimize file size.

-Create vector graphics.

-Trace bitmap graphics.

-Fundamentals of digital audio.

-Creation and processing of digital video.

-Supports peripherals and software used to process digital media (scanners, printers, digital cameras).

## **Basic bibliography:**

- 1. Silberschatz A., Galvin P.B., Gagne G., ?Podstawy systemów operacyjnych? WNT 2006.
- 2. Origin Podręcznik użytkownika Gambit 2004.
- 3. Maria Sokół, Piotr Rajca ?Internet ? ćwiczenia praktyczne? Helion 2006.
- 4. Roland Zimek, Łukasz Oberlan ?ABC grafiki komputerowej? Helion 2005
- 5. Bartosz Danowski ?Komputerowy montaż wideo? Helion 2006.

## **Additional bibliography:**

1. Aktualne numery czasopism komputerowych.

# **Result of average student's workload**

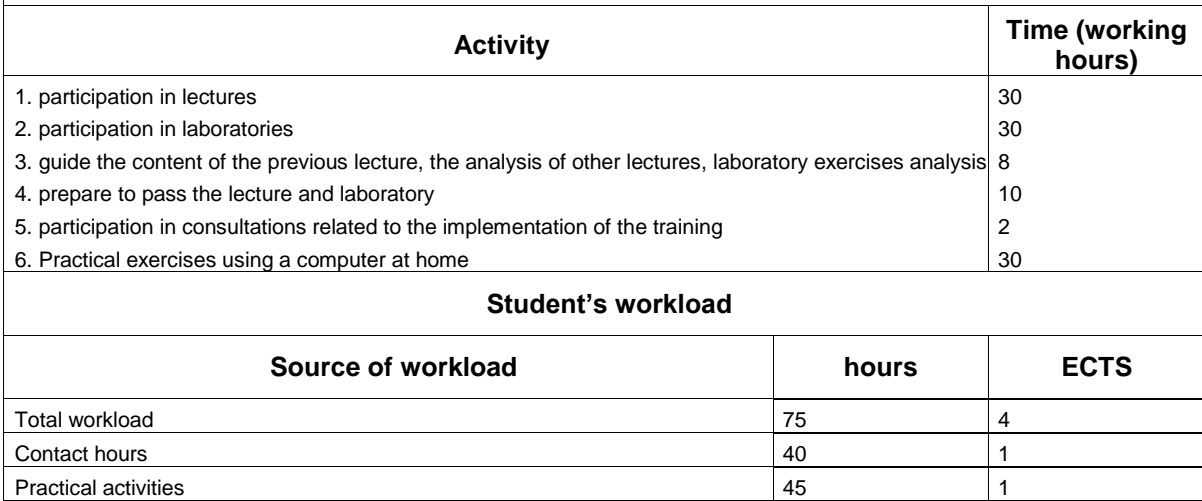